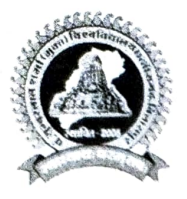

पण्डित सुन्दरलाल शर्मा (मुक्त) विश्वविद्यालय छत्तीसगढ़, बिलासपुर ( छ.ग. शासन के अधिनियम कमांक 26 सन् 2004 दवारा रथापित ) कोनी-बिरकोना मार्ग, बिलासपुर (छ.ग.) 495009

दूरभाष क्रमांक : (07752) 210312 फ़ैक्स : (07752) 213073 www.pssou.ac.in Email - registrar@pssou.ac.in

राष्ट्रीय वेबीनार 05 सितंबर, 2020

पण्डित सुंदरलाल शर्मा (मुक्त) विश्वविद्यालय छत्तीसगढ़, बिलासपुर द्वारा " शिक्षकों का योगदान-संस्था एवं विद्यार्थियों के विकास के संदर्भ में " विषय पर एक दिवसीय राष्ट्रीय वेबीनार का आयोजन, शिक्षा विभाग, मनोविज्ञान विभाग एवं कम्प्यूटर विभाग द्वारा संयुक्त रुप से दिनांक 05 सितंबर, 2020 को अपरान्ह 12:00 बजे से किया गया। इस कार्यक्रम के मुख्य अतिथि प्रोफेसर एस. के. पाण्डेय, पूर्व कुलपति पण्डित रविशंकर शुक्ल विश्वविद्यालय रायपुर (छ.ग.) थे। कार्यक्रम की .<br>अध्यक्षता प्रोफेसर बंश गोपाल सिंह, कुलपति पण्डित सुंदरलाल शर्मा (मुक्त) विश्वविद्यालय छत्तीसगढ़, बिलासपुर द्वारा की गई। कार्यक्रम में वक्ता के रुप में डा मिताश्री मित्रा, सेवानिवृत प्राध्यापक, पण्डित रविशंकर शुक्ल विश्वविद्यालय रायपुर (छ.ग.) डा जे. एल. भारद्वाज, सेवानिवृत प्राध्यापक, पण्डित रविशंकर शुक्ल विश्वविद्यालय रायपुर (छ.ग.) एवं डा एस. के. यादव, पूर्व अध्यक्ष, एन.सी.ई.आर.टी., नई दिल्ली, उपरिथत रहे । कार्यक्रम के संयोजक डॉ. बीना सिंह (विभागाध्यक्ष, शिक्षा विभाग) व सह-संयोजक डा एस. रुपेन्द्र राव (विभागाध्यक्ष, मनोविज्ञान विभाग) एवं श्री रेशमलाल प्रधान (विभागाध्यक्ष, कम्प्यूटर विभाग) पण्डित सुंदरलाल शर्मा (मुक्त) विश्वविद्यालय छत्तीसगढ थे।

वेबिनार में वक्ताओं के द्वारा शिक्षकों के – संस्था एवं विद्यार्थियों के विकास में योगदान से संबंधित विषयों पर चर्चा की गई। साथ ही विद्यार्थियों के विकास के क्षेत्र में आने वाली संस्थागत समरयाओं तथा उनके संभावित समाधानों पर चर्चा की गई। कार्यक्रम में पण्डित सुंदरलाल शर्मा (मुक्त) विश्वविद्यालय छत्तीसगढ़, बिलासपुर के समस्त विभागों के विभाग प्रमुख, सहायक प्राध्यापक तथा अन्य विश्वविद्यालयों व महाविद्यालयों के प्राचार्य, शिक्षक, शोधार्थी व छात्र सहित कुल 177 से अधिक प्रतिभागियों ने अपनी सहभागिता दर्ज कराई।

संयोजक